# Package 'glmdisc'

March 22, 2020

<span id="page-0-0"></span>Type Package

Title Discretization and Grouping for Logistic Regression

Version 0.5

Date 2020-02-20

Maintainer Adrien Ehrhardt <adrien.ehrhardt@centraliens-lille.org>

Description A Stochastic-Expectation-Maximization (SEM) algo-

rithm (Celeux et al. (1995) <https://hal.inria.fr/inria-00074164>) associated with a Gibbs sampler which purpose is to learn a constrained representation for logistic regression that is called quantization (Ehrhardt et al.  $(2019)$  <arXiv:1903.08920>). Continuous features are discretized and categorical features' values are grouped to produce a better logistic regression model. Pairwise interactions between quantized features are dynamically added to the model through a Metropolis-Hastings algorithm (Hastings, W. K. (1970) <doi:10.1093/biomet/57.1.97>).

License GPL  $(>= 2)$ 

Encoding UTF-8

LazyData true

Imports caret (>= 6.0-82), gam, nnet, RcppNumerical, methods, MASS, graphics,  $\text{Rcpp}$  ( $\geq 0.12.13$ )

LinkingTo Rcpp, RcppEigen, RcppNumerical

URL <https://adimajo.github.io>

BugReports <https://github.com/adimajo/glmdisc/issues>

RoxygenNote 7.0.2

Suggests knitr, rmarkdown, testthat, covr

#### VignetteBuilder knitr

Collate 'RcppExports.R' 'allClasses.R' 'cut.dataset.R' 'discretize.link.R' 'generic\_cutpoints.R' 'generic\_discretize.R' 'glmdisc.R' 'method\_cutpoints.R' 'method\_discretize.R' 'method\_plot.R' 'method\_predict.R' 'methods\_disc.R' 'normalizedGini.R' 'semDiscretization.R'

NeedsCompilation yes

<span id="page-1-0"></span>Author Adrien Ehrhardt [aut, cre], Vincent Vandewalle [aut], Christophe Biernacki [ctb], Philippe Heinrich [ctb]

Repository CRAN

Date/Publication 2020-03-22 11:30:02 UTC

## R topics documented:

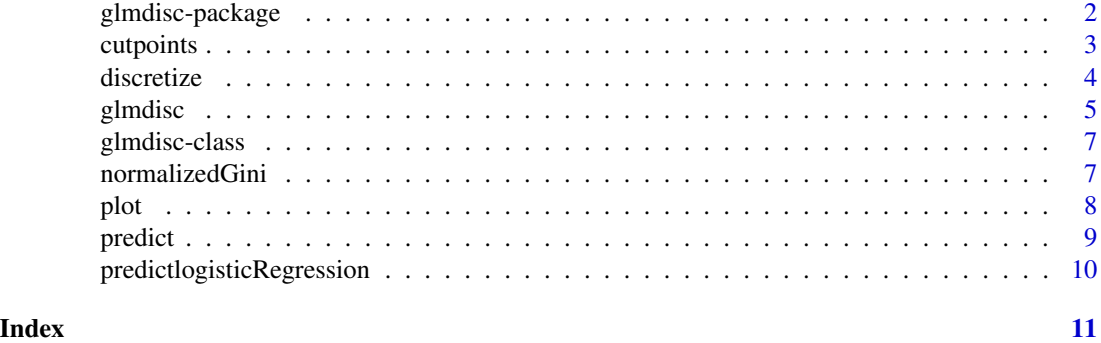

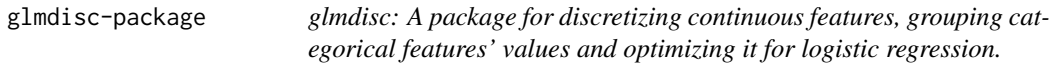

#### Description

The glmdisc package provides two important functions: glmdisc and its associate method discretize.

#### [glmdisc](#page-4-1) function

The [glmdisc](#page-4-1) function discretizes a training set using an SEM-Gibbs based method.

#### [discretize](#page-3-1) function

The [discretize](#page-3-1) function will discretize a new input dataset given a discretization scheme of S4 class [glmdisc](#page-4-1).

#### [cutpoints](#page-2-1) function

The [cutpoints](#page-2-1) function will provide the cutpoints / groupings of a discretization scheme of S4 class [glmdisc](#page-4-1) in a list.

#### [predict](#page-8-1) function

The [predict](#page-8-1) function will discretize a raw test set, given a provided discretization scheme of S4 class [glmdisc](#page-4-1), using the [discretize](#page-3-1) function and return the predicted probabilities.

#### <span id="page-2-0"></span>cutpoints 3

#### Miscellaneous

We provide as well the classical [show](#page-0-0), [print](#page-0-0), [summary](#page-0-0) functions, as well as [normalizedGini](#page-6-1) that is used to calculate the Gini index (a classical Credit Scoring goodness-of-fit indicator).

#### Author(s)

Adrien Ehrhardt.

<span id="page-2-1"></span>cutpoints *Obtaining the cutpoints and / or regroupments of a discretization.*

#### Description

This defines the generic method "cutpoints" which will provide the cutpoints of a discretization scheme of S4 class [glmdisc](#page-4-1).

This defines the method to provide the cutpoints of a trained glmdisc.

#### Usage

cutpoints(object)

## S4 method for signature 'glmdisc' cutpoints(object)

#### Arguments

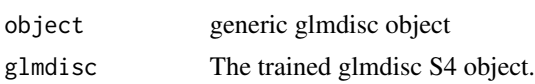

#### Author(s)

Adrien Ehrhardt.

```
# Simulation of a discretized logit model
set.seed(1)
x = matrix(runif(300), nrow = 100, ncol = 3)cuts = seq(0, 1, length.out= 4)xd = apply(x,2, function(col) as.numeric(cut(col,cuts)))
theta = t(maxrix(c(0,0,0,2,2,2,-2,-2,-2),ncol=3,nrow=3))log_odd = rowSums(t(sapply(seq_along(xd[,1]), function(row_id) sapply(seq_along(xd[row_id,]),
function(element) theta[xd[row_id,element],element]))))
y = rbinom(100,1,1/(1+exp(-log_odd)))
```

```
sem_disc <- glmdisc(x,y,iter=50,m_start=4,test=FALSE,validation=FALSE,criterion="aic")
cutpoints(sem_disc)
```
<span id="page-3-1"></span><span id="page-3-0"></span>discretize *Prediction on a raw test set of the best logistic regression model on discretized / grouped data.*

#### Description

This function discretizes a user-provided test dataset given a discretization scheme provided by an S4 [glmdisc](#page-4-1) object. It then applies the learnt logistic regression model and outputs its prediction (see [predict.glm](#page-0-0)).

This defines the method "discretize" which will discretize a new input dataset given a discretization scheme of S4 class [glmdisc](#page-4-1)

#### Usage

discretize(object, data)

## S4 method for signature 'glmdisc' discretize(object, data)

#### Arguments

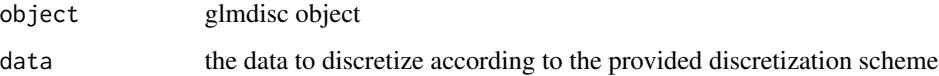

### Author(s)

Adrien Ehrhardt.

```
# Simulation of a discretized logit model
set.seed(1)
x = matrix(runit(300), nrow = 100, ncol = 3)cuts = seq(0, 1, length.out= 4)xd = apply(x,2, function(col) as.numeric(cut(col,cuts)))
theta = t(maxrix(c(0, 0, 0, 2, 2, 2, -2, -2, -2), ncol=3, nrow=3))log_odd = rowSums(t(sapply(seq_along(xd[,1]), function(row_id) sapply(seq_along(xd[row_id,]),
function(element) theta[xd[row_id,element],element]))))
y = rbinom(100,1,1/(1+exp(-log_odd)))
```

```
sem_disc <- glmdisc(x,y,iter=50,m_start=4,test=FALSE,validation=FALSE,criterion="aic")
discretize(sem_disc,data.frame(x))
```
<span id="page-4-1"></span><span id="page-4-0"></span>

#### Description

This function discretizes a training set using an SEM-Gibbs based method (see References section). It detects numerical features of the dataset and discretizes them ; values of categorical features (of type factor) are regrouped. This is done in a multivariate supervised way. Assessment of the correct model is done via AIC, BIC or test set error (see parameter criterion). Secondorder interactions can be searched through the optional interaction parameter using a Metropolis-Hastings algorithm (see References section).

#### Usage

```
glmdisc(
 predictors,
  labels,
  interact = TRUE,
  validation = TRUE,
  test = TRUE,criterion = "gini",
  iter = 1000,
  m_{\text{1}}start = 20,
  reg_type = "poly",
  proportions = c(0.2, 0.2))
```
### Arguments

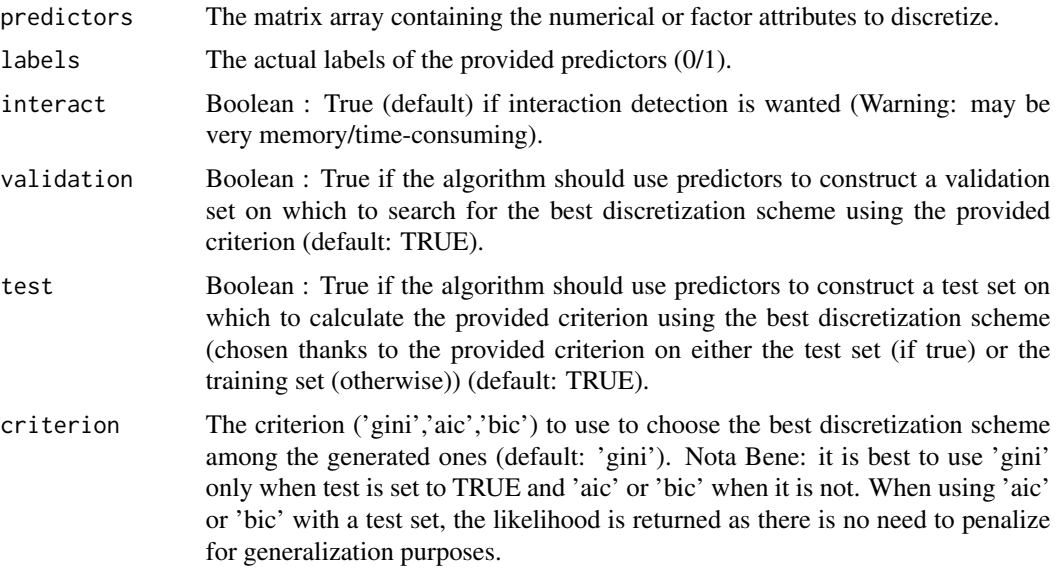

<span id="page-5-0"></span>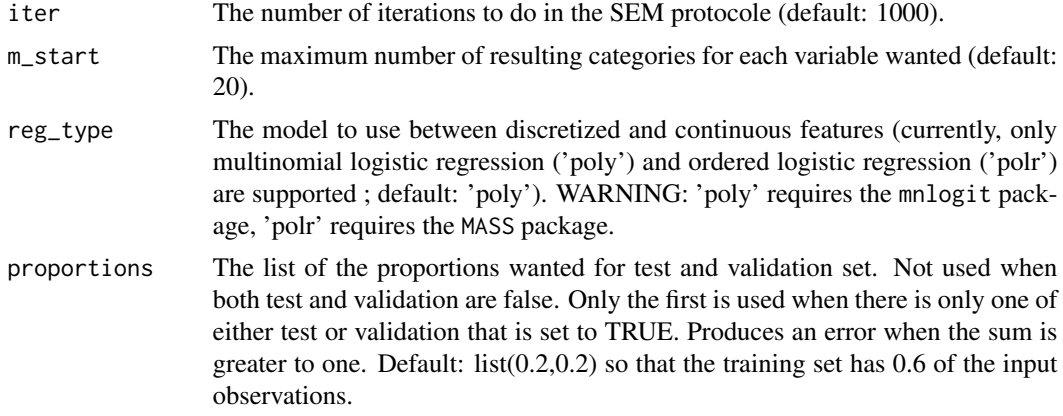

#### Details

This function finds the most appropriate discretization scheme for logistic regression. When provided with a continuous variable X, it tries to convert it to a categorical variable Q which values uniquely correspond to intervals of the continuous variable  $X$ . When provided with a categorical variable  $X$ , it tries to find the best regroupement of its values and subsequently creates categorical variable Q. The goal is to perform supervised learning with logistic regression so that you have to specify a target variable Y denoted by labels. The "discretization" process, i.e. the transformation of X to Q is done so as to achieve the best logistic regression model  $p(y|e;\theta)$ . It can be interpreted as a special case feature engineering algorithm. Subsequently, its outputs are: the optimal discretization scheme and the logistic regression model associated with it. We also provide the parameters that were provided to the function and the evolution of the criterion with respect to the algorithm's iterations.

#### Author(s)

Adrien Ehrhardt.

#### References

Celeux, G., Chauveau, D., Diebolt, J. (1995), On Stochastic Versions of the EM Algorithm. [Research Report] RR-2514, INRIA. 1995. <inria-00074164>

Agresti, A. (2002) *Categorical Data*. Second edition. Wiley.

#### See Also

[glm](#page-0-0), [multinom](#page-0-0), [polr](#page-0-0)

```
# Simulation of a discretized logit model
set.seed(1)
x = matrix(runif(300), nrow = 100, ncol = 3)cuts = seq(0, 1, length.out= 4)xd = apply(x, 2, function(col) as. numeric(cut(col,cuts)))theta = t(maxrix(c(0, 0, 0, 2, 2, 2, -2, -2, -2), ncol=3, nrow=3))
```
#### <span id="page-6-0"></span>glmdisc-class 7

```
log_odd = rowSums(t(sapply(seq_along(xd[,1]), function(row_id) sapply(seq_along(xd[row_id,]),
function(element) theta[xd[row_id,element],element]))))
y = rbinom(100,1,1/(1+exp(-log_odd)))
```

```
sem_disc <- glmdisc(x,y,iter=50,m_start=4,test=FALSE,validation=FALSE,criterion="aic")
print(sem_disc)
```
glmdisc-class *Class glmdisc*

#### **Description**

Class glmdisc represents a discretization scheme associated with its optimal logistic regression model.

#### Slots

parameters The parameters associated with the method.

- best.disc The best discretization scheme found by the method given its parameters.
- performance The performance obtained with the method given its parameters.
- disc.data The discretized data: test set if test is TRUE; if test is FALSE and validation is TRUE, then it provides the discretized validation set. Otherwise, it provides the discretized training set.
- disc.data The continuous data: test set if test is TRUE; if test is FALSE and validation is TRUE, then it provides the discretized validation set. Otherwise, it provides the discretized training set.

<span id="page-6-1"></span>normalizedGini *Calculating the normalized Gini index*

#### Description

This function calculates the Gini index of a classification rule outputting probabilities. It is a classical metric in the context of Credit Scoring. It is equal to 2 times the AUC (Area Under ROC Curve) minus 1.

#### Usage

normalizedGini(actual, predicted)

### Arguments

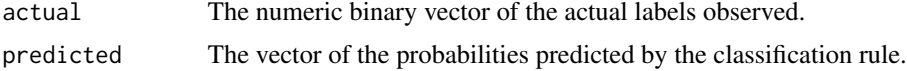

### <span id="page-7-0"></span>Author(s)

Adrien Ehrhardt

#### Examples

```
normalizedGini(c(1,1,1,0,0),c(0.7,0.9,0.5,0.6,0.3))
```
<span id="page-7-1"></span>plot *Plots for the discretized / grouped data.*

#### Description

This defines the [plot](#page-7-1) method which will plot some useful graphs for the discretization scheme of S4 class [glmdisc](#page-4-1)

#### Usage

plot.glmdisc(x)

## S4 method for signature 'glmdisc,missing' plot(x)

#### Arguments

x The S4 [glmdisc](#page-4-1) object to plot.

```
# Simulation of a discretized logit model
set.seed(1)
x = matrix(runit(300), nrow = 100, ncol = 3)cuts = seq(0, 1, length.out= 4)xd = apply(x,2, function(col) as.numeric(cut(col,cuts)))
theta = t(matrix(c(0,0,0,2,2,2,-2,-2,-2),ncol=3,nrow=3))log_odd = rowSums(t(sapply(seq_along(xd[,1]), function(row_id) sapply(seq_along(xd[row_id,]),
function(element) theta[xd[row_id,element],element]))))
y = rbinom(100,1,1/(1+exp(-log_odd)))
```

```
sem_disc <- glmdisc(x,y,iter=50,m_start=4,test=FALSE,validation=FALSE,criterion="aic")
plot(sem_disc)
```
<span id="page-8-1"></span><span id="page-8-0"></span>predict *Prediction on a raw test set of the best logistic regression model on discretized data.*

#### Description

This defines the method "discretize" which will discretize a new input dataset given a discretization scheme of S4 class [glmdisc](#page-4-1)

This defines the method "predict" which will predict the discretization of a new input dataset given a discretization scheme of S4 class [glmdisc](#page-4-1)

#### Usage

```
predict(object, ...)
predict.glmdisc(object, predictors)
## S4 method for signature 'glmdisc'
predict(object, predictors)
```
#### Arguments

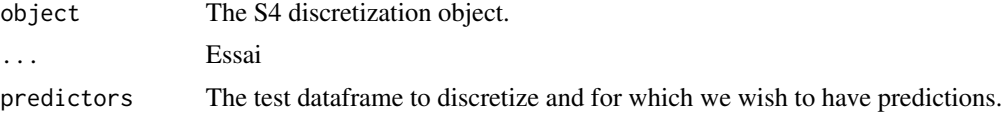

#### Details

This function discretizes a user-provided test dataset given a discretization scheme provided by an S4 "glmdisc" object. It then applies the learnt logistic regression model and outputs its prediction (see [predict.glm](#page-0-0)).

This function discretizes a user-provided test dataset given a discretization scheme provided by an S4 "glmdisc" object. It then applies the learnt logistic regression model and outputs its prediction (see [predict.glm](#page-0-0)).

```
# Simulation of a discretized logit model
set.seed(1)
x = matrix(runif(300), nrow = 100, ncol = 3)cuts = seq(0, 1, length.out= 4)xd = apply(x,2, function(col) as.numeric(cut(col,cuts)))
theta = t(matrix(c(0,0,0,2,2,2,-2,-2,-2),ncol=3,nrow=3))log_odd = rowSums(t(sapply(seq_along(xd[,1]), function(row_id) sapply(seq_along(xd[row_id,]),
function(element) theta[xd[row_id,element],element]))))
y = rbinom(100,1,1/(1+exp(-log_odd)))
```

```
sem_disc <- glmdisc(x,y,iter=50,m_start=4,test=FALSE,validation=FALSE,criterion="aic")
predict(sem_disc, data.frame(x))
```
predictlogisticRegression

*Predicting using a logistic regression fitted with RCpp::fast\_LR.*

#### Description

This function returns a numeric vector containing the probability of each observation of being of class 1 given a vector of logistic regression parameters (usually estimated through RCpp::fast\_LR).

#### Usage

```
predictlogisticRegression(test, parameters)
```
#### Arguments

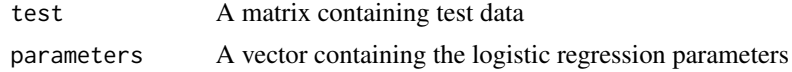

<span id="page-9-0"></span>

# <span id="page-10-0"></span>Index

```
cutpoints, 2, 3
cutpoints,glmdisc-method (cutpoints), 3
discretize, 2, 4
discretize,glmdisc-method (discretize),
        4
glm, 6
glmdisc, 2–4, 5, 8, 9
glmdisc-class, 7
glmdisc-package, 2
multinom, 6
normalizedGini, 3, 7
plot, 8, 8
plot,glmdisc,ANY-method (plot), 8
plot,glmdisc,missing-method (plot), 8
plot.glmdisc (plot), 8
polr, 6
predict, 2, 9
predict,glmdisc,ANY,ANY-method
        (predict), 9
predict,glmdisc-method (predict), 9
predict.glm, 4, 9
predict.glmdisc (predict), 9
predictlogisticRegression, 10
print, 3
show, 3
summary, 3
```